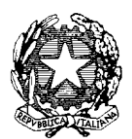

*Ministero dell'Istruzione, dell'Università e della Ricerca* 

*Dipartimento per la Programmazione e la gestione delle risorse umane, finanziarie e strumentali Direzione Generale per interventi in materia di edilizia scolastica, per la gestione dei fondi strutturali per l'istruzione e per l'innovazione digitale* 

*Uff. IV*

Prot. n. AOODGEFID/7724 Roma, 12/05/2016

Al Dirigente Scolastico MARGHERITA DI SAVOIA VIA CERVETERI, 55/57 00183 ROMA ROMA LAZIO

Codice Meccanografico: RMPM08000B

Oggetto: Fondi Strutturali Europei – Programma Operativo Nazionale "*Per la scuola, competenze e ambienti per l'apprendimento*" 2014-2020. Fondo Sociale Europeo Azione 10.8.4 "Formazione del personale della scuola su tecnologie e approcci metodologici innovativi". Avviso prot. AOODGEFID/6076 del 04/04/2016 – Avviso pubblico rivolto agli Snodi Formativi Territoriali individuati per la formazione in servizio all'innovazione didattica e organizzativa"

#### **Autorizzazione progetto.**

Si fa riferimento all' Avviso prot. AOODGEFID/2670 dell'8/2/2016, emanato nell'ambito del Programma Operativo Nazionale Plurifondo "*Per la Scuola - competenze e ambienti per l'apprendimento*", a titolarità del Ministero dell'Istruzione, dell'Università e della Ricerca, approvato da parte della Commissione Europea con Decisione C(2014) n. 9952 del 17/12/2014.

### **PREMESSA**

L'Obiettivo specifico 10.8 e l'Azione 10.8.4 sono volti alla diffusione della società della conoscenza nel mondo della scuola e alla formazione del personale della scuola su tecnologie e approcci metodologici innovativi. Questa azione vuole supportate le finalità per sviluppare l'economia e la cultura digitale in Europa individuate nell'Agenda Digitale Europea e negli obiettivi dell'Agenda Digitale Italiana che individua azioni e norme per lo sviluppo delle tecnologie, dell'innovazione e dell'economia digitale nazionale.

L'obiettivo specifico sopracitato supporta anche il Piano Nazionale per la Scuola Digitale (PNSD) adottato con il Decreto del Ministro dell'istruzione, dell'università e della ricerca n. 851 del 27 ottobre 2015. Tale Decreto contribuisce alla costruzione di una visione di educazione nell'era digitale, che parte da una "*idea rinnovata di scuola intesa come spazio aperto per l'apprendimento* *e non unicamente luogo fisico, in cui le tecnologie diventano abilitanti, quotidiane e al servizio dell'attività scolastica*".

Il PON *"Per la Scuola"* interviene in modo organico e integrato a supporto della strategia complessiva di innovazione della scuola italiana per favorire un nuovo posizionamento del suo sistema educativo nell'era digitale, in particolare sostenendo azioni per la formazione di tutto il personale della scuola.

Tale azione è complementare alle altre finanziate dal FESR con le quali le istituzioni scolastiche si stanno dotando delle connessioni e degli ambienti digitali necessari a sostenere la formazione digitale degli studenti.

### **1. Autorizzazione del progetto**

Tutto ciò premesso, si comunica che la proposta formativa presentata da codesta Istituzione Scolastica, inserita nella graduatoria approvata con [nota P](http://hubmiur.pubblica.istruzione.it/alfresco/d/d/workspace/SpacesStore/f8b174e5-f302-4ed1-ad18-a8722dad980e/prot30611_15.pdf)rot. n. AOODGEFID/5577 del 21/03/2016, viene autorizzata. L'impegno finanziario è stato comunicato all'USR di competenza con nota prot. AOODGEFID 7621 del 10/05/2016.

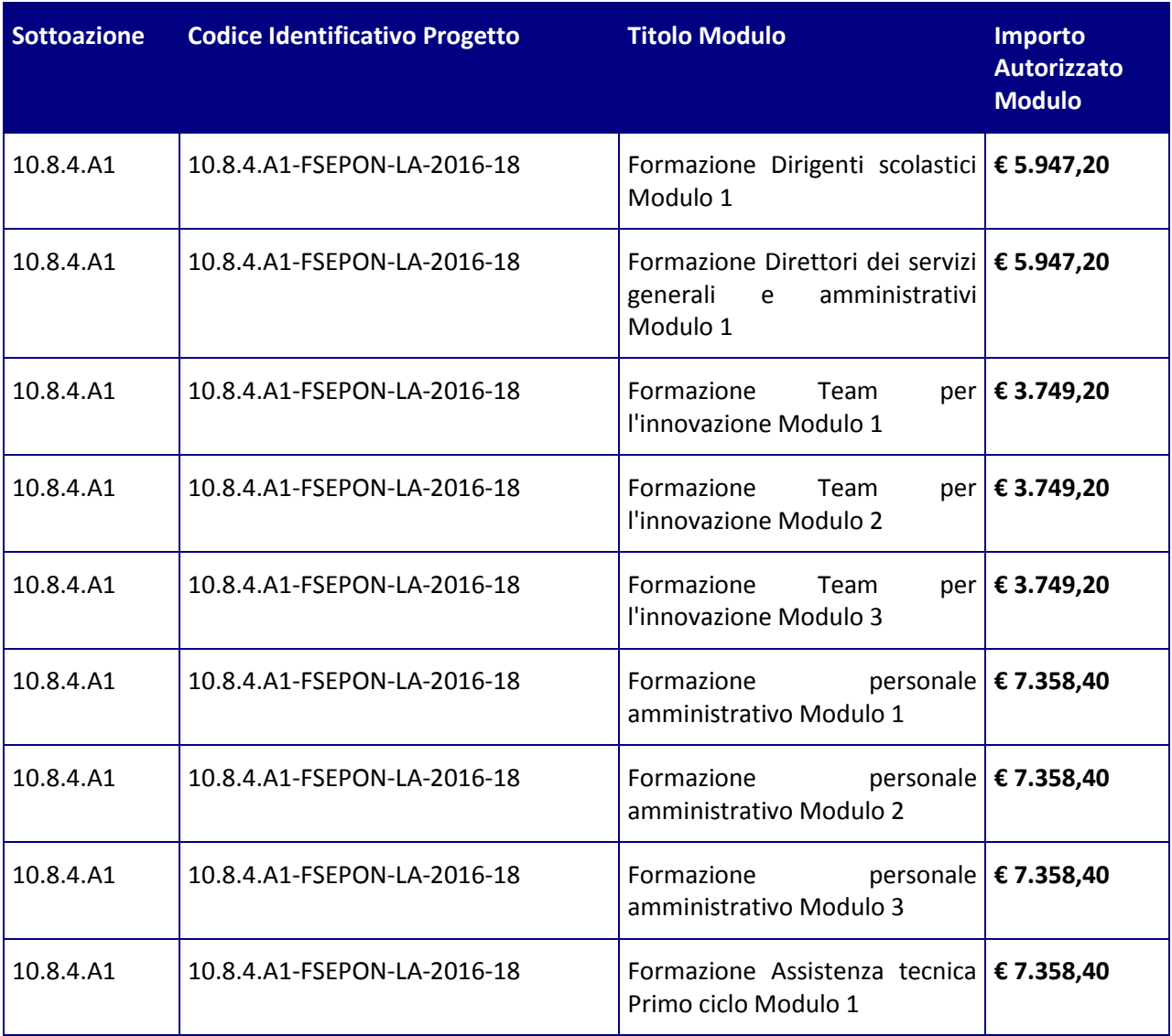

L'importo autorizzato del progetto è di €**117.073,60** articolato nei seguenti moduli:

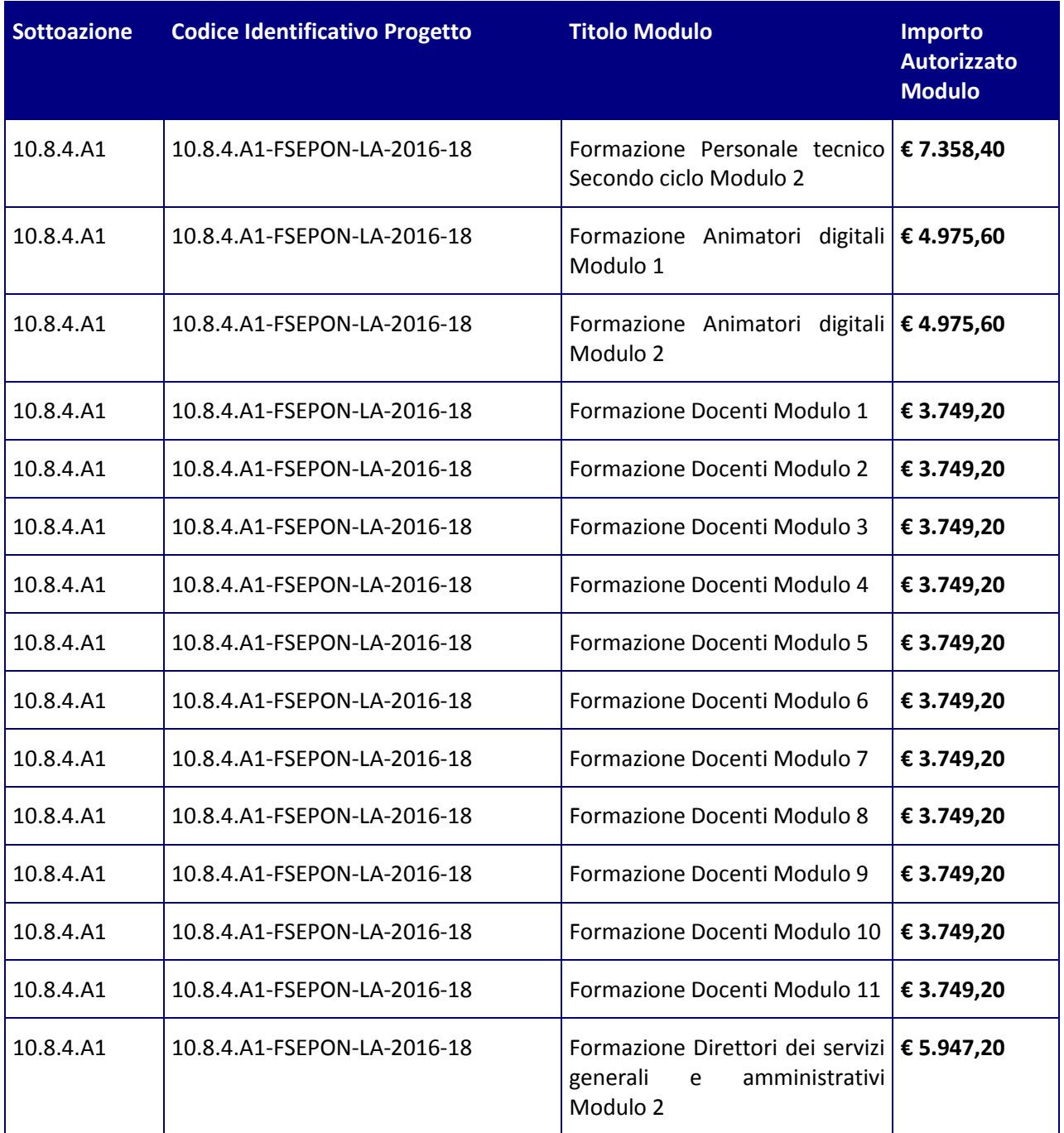

# **2. Avvio del Progetto**

Un progetto FSE risulta avviato quando almeno uno dei suoi moduli presenta le caratteristiche illustrate nel punto 2.1 e la specifica documentazione è inserita/registrata nel sistema informativo **GPU** 

La procedura di avvio dell'intervento formativo è di competenza del Dirigente Scolastico che conferma l'avvio formale del primo modulo. Tale avvio si registra caricando la scansione firmata della scheda di avvio prodotta da GPU dopo la registrazione dei seguenti dati/documenti:

# 2.1 PROCEDURE:

- I. Prova dell'informazione e della pubblicità effettuata ex ante per l'intervento;
- II. procedura di selezione delle figure professionali (esperto, tutor d'aula, ecc.): avviso

pubblico, verbali commissione, CV figure selezionate e relativi contratti (documenti necessari per controlli procedurali e qualitativi: verifica requisiti, titoli, attinenza, ecc.) relative al primo modulo che parte;

- III. eventuali procedure di affidamento servizi esterni (es. mensa, altro) e relativa documentazione probatoria di attivazione. La registrazione di questa procedura sarà disponibile in GPU a partire dal 01/06/2016.
- 2.2 ANAGRAFICHE:
- IV. Anagrafiche delle figure professionali selezionate e relativa durata (eventuali variazioni in diminuzione delle figure e relativa durata, comporta una riparametrazione del costo della formazione) relative al modulo di riferimento;
- V. Completamento delle schede anagrafiche personali da parte dei corsisti;
- VI. In fase di avvio le Istituzioni scolastiche Snodo Formativo Territoriale possono inserire altri partecipanti. Si precisa, tuttavia, che l'inserimento di ulteriori partecipanti è sempre possibile tranne quando sia stato raggiunto il 25% delle ore previste dal modulo. Tale limitazione è necessaria per garantire la frequenza di almeno il 75% delle ore del corso ai fini dell'acquisizione dell'attestato.
- 2.3 CALENDARIO DELLE ATTIVITA'.

Dopo l'avvio del corso tutte le eventuali variazioni del calendario delle attività devono essere tracciate e documentate nel Sistema con un anticipo di 8 giorni rispetto alla data programmata, tranne il caso di malattia documentata da certificato medico.

Le variazioni sono ammissibili solo se validate dal Dirigente Scolastico.

### **3. Processo del finanziamento**

Il processo del finanziamento prevede l'erogazione di:

- un acconto che corrisponde ad una percentuale calcolata sul costo complessivo del progetto. L'acconto viene predisposto a seguito dell'avvio del primo modulo registrato nel sistema informativo;
- Rimborsi calcolati sulla base della conclusione dei singoli moduli del progetto;
- Il saldo corrisposto alla chiusura del progetto a seguito dell'invio del modello di rendicontazione finale e alla conclusione dei controlli di I livello.

Si raccomanda, pertanto, di inserire con tempestività la documentazione gestionale e finanziaria.

# **4. Attuazione del progetto**

Codesta Istituzione Scolastica si impegna, dal momento della proposta e nell'attuazione dei progetti a realizzarli nel rispetto delle disposizioni comunitarie e nazionali impartite. Codesta Istituzione scolastica si impegna, altresì, a documentare la realizzazione dei progetti nelle specifiche aree presenti all'interno del sistema informativo, nonché a rendersi disponibile ai controlli e alle valutazioni previste per il PON.

Per quanto riguarda le modalità di attuazione e di gestione, le tipologie ed i costi, il progetto autorizzato deve essere attuato in piena corrispondenza con quanto indicato nella presente nota, con quanto previsto nei documenti di riferimento sotto indicati nonché con le disposizioni che saranno emanate dall'Autorità di Gestione.

Codesta istituzione scolastica è invitata a conservare copia informatizzata della presente nota. La nota è comunque sempre disponibile nella piattaforma finanziaria "Sistema Informativo Fondi (SIF) 2020" del SIDI presente al link [http://hubmiur.pubblica.istruzione.it/web/istruzione/pon/2014\\_2020.](http://hubmiur.pubblica.istruzione.it/web/istruzione/pon/2014_2020) Una volta effettuato l'accesso all'area "Gestione Finanziario-Contabile" e all'applicazione SIF2020, " la voce "Lettera di autorizzazione" è disponibile dal menù funzioni sotto la voce "Fascicolo attuazione".

E' di fondamentale importanza che i progetti autorizzati siano completamente realizzati e certificati entro **il 31/12/2017.** E' necessario, quindi, che le Istituzioni scolastiche effettuino rapidamente i pagamenti, a fronte degli importi ricevuti, e certifichino immediatamente tali pagamenti al fine di permettere a questo Ufficio il controllo di I livello e la susseguente certificazione alla Unione Europea da parte dell'Autorità di Certificazione del PON 2014/2020.

Nel rispetto dei regolamenti comunitari, si fa presente che eventuali irregolarità nella gestione del progetto comporteranno la sospensione immediata dei finanziamenti e la restituzione da parte dell'Istituto dei fondi eventualmente già ricevuti.

Per quanto riguarda, infine, la corretta attuazione dei progetti a valere sul Fondo Sociale Europeo, in particolare:

- A. Procedure di selezione degli esperti
- B. Procedure per l'acquisizione dei servizi
- C. Attuazione dei progetti
- D. Modalità di pagamento
- E. Obbligo di utilizzazione della codificazione contabile
- F. Obbligo di conservazione della documentazione
- G. Funzioni di controllo e responsabilità nella gestione delle irregolarità Controlli di I livello (in loco e desk)
- H. Area Gestione Certificazioni: modello CERT.
- I. Area Gestione Certificazioni: modello REND.
- J. Controlli II Livello
- K. Obblighi di Pubblicità e Informazione

si rimanda a quanto contenuto nella presente nota, nell'Avviso prot. AOODGEFID/6076 del 05/04/2016 ed alla Normativa di riferimento in esso contenuta, salvo ulteriori disposizioni o aggiornamenti che verranno comunicate dall'Autorità di Gestione con particolare riguardo alle spese ammissibili.

#### In fase successiva verrà pubblicato il **"Vademecum" contenente le** *Disposizioni e Istruzioni per l'attuazione dei progetti* **finanziati dal PON "Per la Scuola – Competenze e ambienti per l'apprendimento"**.

Si forniscono di seguito alcune disposizioni in merito alla selezione degli esperti e tutor e informazioni circa la composizione del Piano finanziario.

#### **5. Selezione degli esperti e tutor - composizione del piano finanziario – validità del corso di formazione**

**5.1 Esperti e Tutor (Cfr. Avviso AOODGEFID\6076 del 05/04/2016 punto 3.2)**

In considerazione del fatto che ciascuno Snodo formativo provvede alla formazione di personale appartenente a diverse istituzioni scolastiche e quindi non limitato al personale della stessa scuola, si dovrà procedere alla selezione degli esperti e dei tutor mediante tre possibili procedure:

- a) emanazione di un avviso ad evidenza pubblica, a cui possono rispondere rispettivamente persone fisiche, docenti interni ed esterni ecc. e persone giuridiche. In questo caso la valutazione avverrà attraverso la comparazione dei CV da acquisire agli atti. In tale avviso dovranno essere definite le professionalità e le competenze necessarie, i criteri di selezione ed i punteggi previsti. Si potranno individuare esperti anche con riferimento alla diversità dei moduli e dei destinatari, dovranno inoltre essere indicate le ore di formazione, l'importo ed ogni altro criterio ritento necessario *(cfr nota 1588 del 13.1.2016 Linee guida).*
- b) utilizzazione di elenchi di formatori selezionati nel quadro dell'innovazione digitale, a seguito di procedure già esperite nelle more della presente autorizzazione (cfr. punto 5 della nota prot. n. 4603 del 3 marzo 2016 – piano nazionale per la scuola digitale) e dell'avviso n. 6076 del 5.4.2016. In questo caso l'esperto e il *tutor* possono essere individuati all'interno degli stessi elenchi senza necessità, da parte dello Snodo formativo territoriale, di effettuare altra procedura di selezione. In mancanza totale o parziale di formatori/*tutor* già selezionati, gli snodi ricorreranno all'avviso ad evidenza pubblica sopra indicata nel rispetto delle procedure previste sia a livello nazionale che comunitario.
- c) ove si voglia affidare a soggetti giuridici l'intero percorso formativo, (*Università associazioni, enti di formazione esperti della materia ecc..*) si dovrà ricorrere ad una procedura negoziale secondo le disposizioni del Decreto Legislativo 18 Aprile 2016, N. 50 (GU Serie Generale n.91 del 19-4-2016 – Suppl. Ordinario n. 10) . In tal caso è possibile mettere a base d'asta esclusivamente l'importo previsto per la formazione, dovendo rimanere a carico dell'istituzione scolastica gli aspetti organizzativi e gestionali. L'area on line per la documentazione di questo tipo di procedura sarà disponibile a partire dal 15/06/2016.

# **5.2 Piano Finanziario (Cfr. Avviso AOODGEFID\6076 del 05/04/2016 punto 3.1)**

Nel ricordare che la presente azione sarà gestita **a costi reali**, si fornisce un quadro delle aree che compongono il piano finanziario:

- a) Area formativa: comprende solo i formatori (Esperti/Tutor)
- b) Area organizzativo gestionale comprende le spese per il personale coinvolto nella gestione (DS per la Direzione ed il Coordinamento – DSGA e personale ATA per l'attuazione, la gestione Amministrativo Contabile ecc.)
- c) Area gestione (materiale didattico, di consumo, trasporti ecc.)
- d) Area informazione pubblicità

#### **5.3 Validità del Corso di formazione**

L'attestato finale potrà essere rilasciato solo ai partecipanti che abbiano frequentato almeno il 75% del percorso formativo.

Si precisa che qualora il numero dei partecipanti scenda al di sotto del minimo (9) per due incontri consecutivi il corso deve, dopo il secondo incontro consecutivo, essere immediatamente sospeso. Le ore di formazione e le spese generali di questi due ultimi giorni rientreranno nel conteggio complessivo del costo ammesso a rimborso. Al fine di evitare la chiusura anticipata del corso sarà cura del tutor d'aula informare tempestivamente il Dirigente scolastico del progressivo

decremento delle presenze al fine di prendere i provvedimenti necessari per evitare la sospensione del corso.

Non potranno essere presi in considerazione i costi non contemplati dai documenti sopraindicati.

Il Sistema "*Gestione degli Interventi*" sarà disponibile a partire **dal 19/05/2016**. Entro la stessa data verrà pubblicato, all'indirizzo [http://hubmiur.pubblica.istruzione.it/web/istruzione/pon/2014\\_2020/manuali\\_guide,](http://hubmiur.pubblica.istruzione.it/web/istruzione/pon/2014_2020/manuali_guide) il relativo Manuale per la gestione informatizzata dei progetti.

Tutti i documenti citati sono disponibili nel sito Web di questa Direzione Generale [http://www.pubblica.istruzione.it/fondistrutturali/.](http://www.pubblica.istruzione.it/fondistrutturali/)

> IL DIRIGENTE Autorità di Gestione F.to\* Annamaria Leuzzi

\*Firma autografa sostituita a mezzo stampa, ai sensi dell'art.3, comma2, del D.Lgs n.39/93